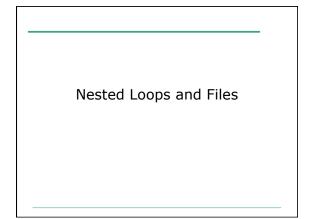

## Integer Square

• Write a program that will ask the user for an integer from 0-9 and then draw a square based on that input. For example:

| DIICCI C          | an : | integer: | 3 |
|-------------------|------|----------|---|
| 333<br>333<br>333 |      |          |   |

Enter an integer: 6 666666 666666

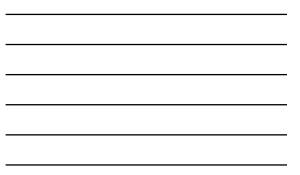

## Integer Triangle

• Write a program that will ask the user for an integer from 0-9 then draw a right triangle based on that number. You must also calculate the sum of each row of the triangle.

| Enter an integer: 3 | Enter  | an in | teger: | 6 |
|---------------------|--------|-------|--------|---|
| 1 sum: 1            | 1      | sum:  | 1      |   |
| 22 sum: 4           | 22     | sum:  | 4      |   |
| 333 sum: 9          | 333    | sum:  | 9      |   |
|                     | 4444   | sum:  | 16     |   |
|                     | 55555  | sum:  | 25     |   |
|                     | 666666 | sum:  | 36     |   |
|                     |        |       |        |   |

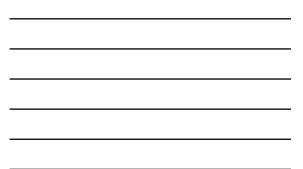

## Rainfall Example

2

• Write a program that reads in the weekly rainfall data for multiple cities from a file. The first line of the file contains the number of cities. This is followed by a line for each city listing the city name and the rainfall amount for each day that week. For example:

Portland 1.2 2.3 3.4 1.0 0.0 0.2 1.9 Seattle 2.5 1.7 0.0 0.9 1.6 1.8 1.2

## Rainfall Example

• You should output a table showing each city, and the total rainfall for the city for that week. The output must look like the following:

City Weekly Rainfall -----Portland 10.0 Seattle 9.7